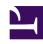

# **GENESYS**

This PDF is generated from authoritative online content, and is provided for convenience only. This PDF cannot be used for legal purposes. For authoritative understanding of what is and is not supported, always use the online content. To copy code samples, always use the online content.

# Field Codes Reference Guide

**String functions** 

## Contents

- 1 Find
- 2 Left
- 3 Length
- 4 Mid
- 5 Replace
- 6 Right
- 7 ToLower
- 8 ToUpper
- 9 Trim
- 10 TrimLeft
- 11 TrimRight
- 12 Wrap

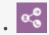

Administrator

Learn about the string functions you can use in field codes.

#### **Related documentation:**

•

Field codes can use the string functions detailed on this page.

#### Find

#### Find(SearchIn, SearchFor)

Finds a substring within a string. Returns the 0-based character position of the found substring. Returns –1 if the substring is not found.

| Argument  | Description               |
|-----------|---------------------------|
| SearchIn  | The string to search in.  |
| SearchFor | The string to search for. |

#### **Examples of Find String**

| Example | Result |
|---------|--------|
|         | 0      |
|         | 3      |
|         | -1     |

#### Left

#### Left(String, Number)

Returns a string containing a specified number of characters from the left side of a specified string.

| Argument | Description                                                 |
|----------|-------------------------------------------------------------|
| String   | The string from which the leftmost characters are returned. |

| Argument | Description                                                                                                    |
|----------|----------------------------------------------------------------------------------------------------|
| Number   | The number of characters to return. If 0, an empty string ("") is returned. If greater than the length of String, then the entire string is returned. |

#### **Examples of Left String**

| Example | Result          |
|---------|-----------------|
|         | "Hello"         |
|         | ш               |
|         | "Hello, World!" |

# Length

#### Length(String)

Returns the length of a string.

#### Example of Length String

| Example | Result |
|---------|--------|
|         | 5      |

## Mid

### Mid(String, Start, Length)

Returns a specified substring of a string.

| Argument | Description                                                                                                    |
|----------|----------------------------------------------------------------------------------------------------|
| String   | The string from which the substring is returned.                                                                                                    |
| Start    | The 0-based character position at which the substring begins. If Start is greater than the length of String, then an empty string ("") is returned.                                                       |
| Length   | The number of characters to return. If Length is 0, then an empty string ("") is returned. If Length is greater than the portion of String after Start, then all the characters after Start are returned. |

#### Examples of Mid String

| Example | Result |
|---------|--------|
|         | "llo"  |
|         | и и    |

| Example | Result   |
|---------|----------|
|         | "World!" |

# Replace

#### Replace(String, Find, ReplaceWith)

Returns a string in which all instances of a specified substring have been replaced with another string.

| Argument    | Description                                    |
|-------------|------------------------------------------------|
| String      | The string containing the substring to replace |
| Find        | The substring to search for                    |
| ReplaceWith | The replacement string                         |

#### **Examples of Replace String**

| Example | Result  |
|---------|---------|
|         | "He**o" |
|         | "Hello" |
|         | ш       |

# Right

#### Right(String, Number)

Returns a string containing a specified number of characters from the right side of a specified string.

| Argument | Description                                                                                                    |
|----------|----------------------------------------------------------------------------------------------------|
| String   | The string from which the rightmost characters are returned.                                                                                          |
| Number   | The number of characters to return. If 0, an empty string ("") is returned. If greater than the length of String, then the entire string is returned. |

#### **Examples of Right String**

| Example | Result          |
|---------|-----------------|
|         | "orld!"         |
|         | ш               |
|         | "Hello, World!" |

## ToLower

#### **ToLower**(String)

Returns a string that has been converted to lowercase.

#### Example of ToLower String

| Example | Result          |
|---------|-----------------|
|         | "hello, world!" |

# ToUpper

#### ToUpper(String)

Returns a string that has been converted to uppercase.

#### Example of ToUpper String

| Example | Result          |
|---------|-----------------|
|         | "HELLO, WORLD!" |

## Trim

#### Trim(String, [CharSet])

Returns a copy of a specified string without specified leading or trailing characters.

| Argument | Description                                                                            |
|----------|----------------------------------------------------------------------------------------|
| String   | The string from which to trim                                                          |
| CharSet  | Optional. The characters to trim. If omitted, then white space (" \t\r\n") is trimmed. |

#### Examples of Trim String

| Example | Result   |
|---------|----------|
|         | "Howdie" |
|         | "ie"     |
|         | "Howd"   |

## TrimLeft

#### TrimLeft(String, [CharSet])

The same as Trim, except it trims only leading characters.

# TrimRight

#### TrimRight(String, [CharSet])

The same as Trim, except it trims only trailing characters.

## Wrap

#### Trim(String, LineLength, [LinePrefix, [Eol]])

Returns a string that has been word-wrapped to a specified line length.

| Argument   | Description                                                                                                    |
|------------|----------------------------------------------------------------------------------------------------|
| String     | The string to wrap.                                                                                                    |
| LineLength | The maximum length, in characters, of any line, including LinePrefix (if specified), but not Eol.                              |
| LinePrefix | Optional. A string to prefix to each line. Often used to "quote" e-mails being replied to. If omitted, lines are not prefixed. |
| Eol        | Optional. A string to use as a line terminator. If omitted, lines are terminated with "\r\n" as usual.                         |

Example: "Once upon a midnight dreary", ",

Result: >Once upon\*a midnight\*dreary\*